# **TopOpt in Python Documentation** *Release 0.0.9*

**A.J.J. Lagerweij**

**May 06, 2019**

# About

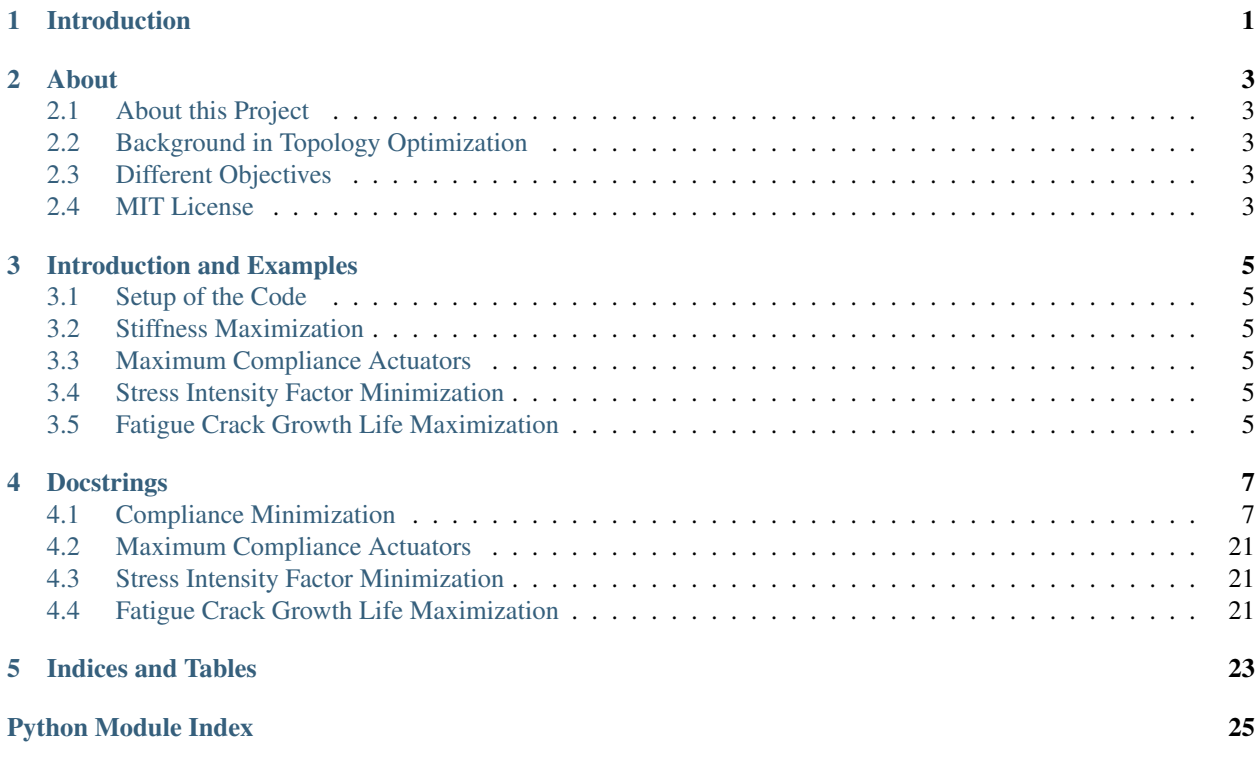

<span id="page-4-0"></span>Introduction

### About

### <span id="page-6-1"></span><span id="page-6-0"></span>**2.1 About this Project**

### <span id="page-6-2"></span>**2.2 Background in Topology Optimization**

### <span id="page-6-3"></span>**2.3 Different Objectives**

### <span id="page-6-4"></span>**2.4 MIT License**

#### Copyright (c) 2019 A.J.J. Lagerweij

Permission is hereby granted, free of charge, to any person obtaining a copy of this software and associated documentation files (the "Software"), to deal in the Software without restriction, including without limitation the rights to use, copy, modify, merge, publish, distribute, sublicense, and/or sell copies of the Software, and to permit persons to whom the Software is furnished to do so, subject to the following conditions:

The above copyright notice and this permission notice shall be included in all copies or substantial portions of the Software.

THE SOFTWARE IS PROVIDED "AS IS", WITHOUT WARRANTY OF ANY KIND, EXPRESS OR IMPLIED, INCLUDING BUT NOT LIMITED TO THE WARRANTIES OF MERCHANTABILITY, FITNESS FOR A PAR-TICULAR PURPOSE AND NONINFRINGEMENT. IN NO EVENT SHALL THE AUTHORS OR COPYRIGHT HOLDERS BE LIABLE FOR ANY CLAIM, DAMAGES OR OTHER LIABILITY, WHETHER IN AN ACTION OF CONTRACT, TORT OR OTHERWISE, ARISING FROM, OUT OF OR IN CONNECTION WITH THE SOFT-WARE OR THE USE OR OTHER DEALINGS IN THE SOFTWARE.

Introduction and Examples

- <span id="page-8-1"></span><span id="page-8-0"></span>**3.1 Setup of the Code**
- <span id="page-8-2"></span>**3.2 Stiffness Maximization**
- <span id="page-8-3"></span>**3.3 Maximum Compliance Actuators**
- <span id="page-8-4"></span>**3.4 Stress Intensity Factor Minimization**
- <span id="page-8-5"></span>**3.5 Fatigue Crack Growth Life Maximization**

### **Docstrings**

### <span id="page-10-3"></span><span id="page-10-1"></span><span id="page-10-0"></span>**4.1 Compliance Minimization**

intro 1

### <span id="page-10-2"></span>**4.1.1 Density Constraints**

Constraints class used to specify the density constraints of the topology optimisation problem. It contains functions for minimum and maximum element density in the upcomming iteration and the magnitude of the volume constraint function itself of the current design. This version of the code is used for the global compliance minimization.

Bram Lagerweij Aerospace Structures and Materials Department TU Delft 2018

```
class src_Compliance.constraints.DensityConstraint(nelx, nely, move, vol-
                                                   ume_frac, density_min=0.0,
                                                   density_max=1.0)
```
This object relates to the constraints used in this optimization. It can be used for the MMA updatescheme to derive what the limit is for all element densities at every itteration. The class itself is not changed by the itterations.

Parameters

- **nelx** (*int*) Number of elements in x direction.
- **nely**  $(int)$  Number of elements in y direction.
- **move**  $(float)$  Maximum change in density of an element over 1 itteration.
- **volume\_frac** (float) Maximum volume that can be filled with material.
- **volume\_derivative** (2D array size(1, nelx\*nely)) Sensityvity of the density constraint to the density in each element.
- **density\_min** (float (optional)) Minumum density, set at 0.0 if not specified.
- **density\_max** (float (optional)) Maximum density, set at 0.0 if not specified.

#### <span id="page-11-0"></span>**nelx**

Number of elements in x direction.

Type int

#### **nely**

Number of elements in y direction.

#### Type int

#### **move**

Maximum change in density of an element over 1 itteration.

Type float

#### **volume\_frac**

Maximum volume that can be filled with material.

Type float

#### **volume\_derivative**

Sensityvity of the density constraint to the density in each element.

Type 2D array size(1, nelx\*nely)

#### **density\_min**

Minumum density, set at 0.0 if not specified.

Type float, optional

#### **density\_max**

Maximum density, set at 0.0 if not specified.

Type float, optional

#### **current\_volconstrain**(*x*)

Calculates the current magnitude of the volume constraint funcion:

$$
V_{\text{constraint}} = \frac{\sum v_e X_e}{V_{\text{max}}} - 1
$$

**Parameters**  $\mathbf{x}$  (2D array size(nely, nelx)) – Density distribution of this itteration.

Returns curvol – Curent value of the density constraint function.

Return type float

#### **xmax**(*x*)

This function calculates the maximum density value of all ellements of this itteration.

**Parameters**  $\mathbf{x}$  (2D array size (nely, nelx)) – Density distribution of this itteration.

Returns xmax – Maximum density values of this itteration after updating.

Return type 2D array size(nely, nelx)

#### **xmin**(*x*)

This function calculates the minimum density value of all ellements of this itteration.

**Parameters**  $\mathbf{x}$  (2D array size (nely, nelx)) – Density distribution of this itteration.

Returns xmin – Minimum density values of this itteration for the update scheme.

Return type 2D array size(nely, nelx)

### <span id="page-12-2"></span><span id="page-12-1"></span>**4.1.2 Load Cases**

This file containts the Load class that allows the generation of an object that contains geometric, mesh, loads and boundary conditions that belong to the load case. This version of the code is meant for global compliance minimization.

Bram Lagerweij Aerospace Structures and Materials Department TU Delft 2018

#### **Parrent Load Case**

<span id="page-12-0"></span>**class** src\_Compliance.loads.**Load**(*nelx*, *nely*, *young*, *Emin*, *poisson*)

Load parent class that contains the basic functions used in all load cases. This class and its children do cantain information about the load case conciderd in the optimisation. The load case consists of the mesh, the loads, and the boundaries conditions. The class is constructed such that new load cases can be generated simply by adding a child and changing the function related to the geometry, loads and boundaries.

#### **Parameters**

- **nelx** (int) Number of elements in x direction.
- **nely** (int) Number of elements in y direction.
- **young** (float) Youngs modulus of the materias.
- **Emin** (float) Artifical Youngs modulus of the material to ensure a stable FEA. It is used in the SIMP based material model.
- **poisson** (float) Poisson ration of the material.

#### **nelx**

Number of elements in x direction.

Type int

#### **nely**

Number of elements in y direction.

Type int

#### **young**

Youngs modulus of the materias.

Type float

#### **Emin**

Artifical Youngs modulus of the material to ensure a stable FEA. It is used in the SIMP based material model.

Type float

#### **poisson**

Poisson ration of the material.

Type float

#### **dim**

Amount of dimensions conciderd in the problem, set at 2.

Type int

#### **alldofs**()

Returns a list with all degrees of freedom.

Returns all – List with numbers from 0 to the maximum degree of freedom number.

#### Return type 1-D list

#### <span id="page-13-0"></span>**edof**()

Generates an array with the position of the nodes of each element in the global stiffness matrix.

#### Returns

- edof (*2-D array size(nelx\*nely, 8)*) The list with all elements and their degree of freedom numbers.
- x\_list (*1-D array len(nelx\*nely\*8\*8)*) The list with the x indices of all ellements to be inserted into the global stiffniss matrix.
- y\_list (*1-D array len(nelx\*nely\*8\*8)*) The list with the y indices of all ellements to be inserted into the global stiffniss matrix.

#### **fixdofs**()

Returns a list with indices that are fixed by the boundary conditions.

**Returns fix** – List with all the numbers of fixed degrees of freedom. This list is empty in this parrent class.

Return type 1-D list

#### **force**()

Returns an 1D array, the force vector of the loading condition.

Returns f – Empy force vector.

Return type 1-D array length covering all degrees of freedom

#### **freedofs**()

Returns a list of arr indices that are not fixed

Returns free – List containing all elemens of alldogs except those that appear in the freedofs list.

#### Return type 1-D list

#### $\mathbf{lk}(E, nu)$

Calculates the local siffness matrix depending on E and nu.

#### Parameters

- **E** (*float*) Youngs modulus of the material.
- **nu** (float) Poisson ratio of the material.

Returns ke – Local stiffness matrix.

#### Return type 2-D array size(8, 8)

#### **node**(*elx*, *ely*)

Calculates the topleft node number of the requested element

#### Parameters

- **elx**  $(int) X$  position of the conciderd element.
- **ely** (int) Y position of the conciderd element.

Returns topleft – The node number of the top left node

#### Return type int

#### **nodes**(*elx*, *ely*)

Calculates all node numbers of the requested element

<span id="page-14-0"></span>Parameters

- **elx**  $(int) X$  position of the conciderd element.
- **ely** (int) Y position of the conciderd element.

#### Returns

- **n1** (*int*) The node number of the top left node.
- **n2** (*int*) The node number of the top right node.
- n3 (*int*) The node number of the bottom right node.
- **n4** (*int*) The node number of the bottom left node.

#### **passive**()

Retuns three lists containing the location and magnitude of fixed density values

#### Returns

- elx (*1-D list*) X coordinates of all passive elements, empty for the parrent class.
- ely (*1-D list*) Y ccordinates of all passive elements, empty for the parrent class.
- values (*1-D list*) Density values of all passive elements, empty for the parrent class.
- fix\_ele (*1-D list*) List with all element numbers that are allowed to change.

#### **Child Load Cases**

```
class src_Compliance.loads.HalfBeam(nelx, nely, young, Emin, poisson)
```
Bases: [src\\_Compliance.loads.Load](#page-12-0)

This child of the Loads class represents the loading conditions of a half mbb-beam. Only half of the beam is considerd due to the symetry around the y axis.

No methods are added compared to the parrent class. The force and fixdofs functions are changed to output the correct force vector and boundary condition used in this specific load case. See the functions themselfs for more details

#### **fixdofs**()

The boundary conditions of the half mbb-beam fix the x displacments of all the nodes at the outer left side and the y displacement of the bottom right element.

Returns fix – List with all the numbers of fixed degrees of freedom.

#### Return type 1-D list

#### **force**()

The force vector containts a load in negative y direction at the top left corner.

**Returns**  $f - A - 1$  is placed at the index of the y direction of the top left node.

Return type 1-D array length covering all degrees of freedom

**class** src\_Compliance.loads.**Beam**(*nelx*, *nely*, *young*, *Emin*, *poisson*)

Bases: [src\\_Compliance.loads.Load](#page-12-0)

This child of the Loads class represents the full mbb-beam without assuming an axis of symetry. To enforce an node in the middle nelx needs to be an even number.

No methods are added compared to the parrent class. The force and fixdofs functions are changed to output the correct force vector and boundary condition used in this specific load case. See the functions themselfs for more details

#### <span id="page-15-0"></span>**fixdofs**()

The boundary conditions of the full mbb-beam fix the x and y displacment of the bottom left node ande the y displacement of the bottom right node.

Returns fix – List with all the numbers of fixed degrees of freedom.

#### Return type 1-D list

#### **force**()

The force vector containts a load in negative y direction at the mid top node.

Returns f – Where at the inndex relating to the y direction of the top mid node a -1 is placed.

Return type 1-D array length covering all degrees of freedom

**class** src\_Compliance.loads.**Canti**(*nelx*, *nely*, *young*, *Emin*, *poisson*) Bases: [src\\_Compliance.loads.Load](#page-12-0)

This child of the Loads class represents the loading conditions of a cantilever beam. The beam is encasted on the left an the load is applied at the middel of the right side. To do this an even number for nely is required.

No methods are added compared to the parrent class. The force and fixdofs functions are changed to output the correct force vector and boundary condition used in this specific load case. See the functions themselfs for more details

#### **fixdofs**()

The boundary conditions of the cantileverbeam fix the x and y displacment of all nodes on the left side.

Returns fix – List with all the numbers of fixed degrees of freedom.

#### Return type 1-D list

#### **force**()

The force vector containts a load in negative y direction at the mid most rigth node.

Returns f – Where at the inndex relating to the y direction of the mid right node a -1 is placed.

Return type 1-D array length covering all degrees of freedom

**class** src\_Compliance.loads.**Michell**(*nelx*, *nely*, *young*, *Emin*, *poisson*)

Bases: [src\\_Compliance.loads.Load](#page-12-0)

This child of the Loads class represents the loading conditions of a half a Michell structure. A load is applied in the mid left of the design space and the boundary conditions fixes the x and y direction of the middle right node. Due to symetry all nodes at the left side are constraint in x direction. This class requires nely to be even.

No methods are added compared to the parrent class. The force and fixdofs functions are changed to output the correct force vector and boundary condition used in this specific load case. See the functions themselfs for more details

#### **fixdofs**()

The boundary conditions of the half mbb-beam fix the x displacments of all the nodes at the outer left side and the y displacement of the mid right element.

Returns fix – List with all the numbers of fixed degrees of freedom.

Return type 1-D list

#### **force**()

The force vector containts a load in negative y direction at the mid most left node.

Returns f – Where at the inndex relating to the y direction of the mid left node a -1 is placed.

Return type 1-D array length covering all degrees of freedom

<span id="page-16-2"></span>**class** src\_Compliance.loads.**BiAxial**(*nelx*, *nely*, *young*, *Emin*, *poisson*) Bases: [src\\_Compliance.loads.Load](#page-12-0)

This child of the Loads class represents the loading conditions of a bi-axial loaded plate. All outer nodes have a load applied that goes outward. This class is made to show the checkerboard problem that generaly occeurs with topology optimisation.

No methods are added compared to the parrent class. The force, fixdofs and passive functions are changed to output the correct force vector, boundary condition and passive elements used in this specific load case. See the functions themselfs for more details

#### **fixdofs**()

The boundary conditions fix the top left node in x direction, the bottom left node in x and y direction and the bottom right node in y direction only.

Returns fix – List with all the numbers of fixed degrees of freedom.

Return type 1-D list

#### **force**()

The force vector containing loads that act outward from the edge.

Returns f – Where at the indices related to the outside nodes an outward force of 1 is inserted.

Return type 1-D array length covering all degrees of freedom

#### **passive**()

The Bi-Axial load case requires fully dense elements around the border. This is done to enforce propper load introduction.

#### Returns

- elx (*1-D list*) X coordinates of all passive elements, empty for the parrent class.
- ely (*1-D list*) Y ccordinates of all passive elements, empty for the parrent class.
- values (*1-D list*) Density values of all passive elements, empty for the parrent class.

#### <span id="page-16-1"></span>**4.1.3 Finite Element Solvers**

Finite element solvers for the displacement from stiffness matrix and force vector. This version of the code is meant for global compliance minimization.

Bram Lagerweij Aerospace Structures and Materials Department TU Delft 2018

#### **Parrent Solver**

<span id="page-16-0"></span>**class** src\_Compliance.fesolvers.**FESolver**(*verbose=False*)

This parent FEA class can only assemble the global stiffness matrix and exclude all fixed degrees of freedom from it. This stiffenss csc-sparse stiffness matrix is assebled in the gk\_freedof method. This class solves the FE problem with a sparse LU-solver based upon umfpack. This solver is slow and inefficient. It is however more robust.

```
Parameters verbose (bool, optional) – False if the FEA should not print updates
```
#### **verbose**

False if the FEA does not print updates.

Type bool

#### <span id="page-17-0"></span>**displace**(*load*, *x*, *ke*, *kmin*, *penal*)

FE solver based upon the sparse SciPy solver that uses umfpack.

#### Parameters

- **load** (object, child of the Loads class) The loadcase(s) considerd for this optimisation problem.
- **x** (2-D array size(nely, nelx)) Current density distribution.
- **ke**  $(2-D \, array \, size(8, 8))$  Local fully dense stiffnes matrix.
- **kmin**  $(2-D \, array \, size(8, 8))$  Local stiffness matrix for an empty element.
- **penal** (*float*) Material model penalisation (SIMP).

Returns u – Displacement of all degrees of freedom

**Return type** 1-D array  $len(max(edof)+1)$ 

#### **gk\_freedofs**(*load*, *x*, *ke*, *kmin*, *penal*)

Generates the global stiffness matrix with deleted fixed degrees of freedom. It generates a list with stiffness values and their x and y indices in the global stiffness matrix. Some combination of x and y appear multiple times as the degree of freedom might apear in multiple elements of the FEA. The SciPy coo\_matrix function adds them up at the background.

#### Parameters

- **load** (object, child of the Loads class) The loadcase(s) considerd for this optimisation problem.
- **x** (2-D array size(nely, nelx)) Current density distribution.
- **ke**  $(2-D \, array \, size(8, 8))$  Local fully dense stiffnes matrix.
- **kmin**  $(2-D \, array \, size(8, 8))$  Local stiffness matrix for an empty element.
- **penal** (float) Material model penalisation (SIMP).

Returns k – Global stiffness matrix without fixed degrees of freedom.

Return type 2-D sparse csc matrix

#### **Child Solvers**

```
class src_Compliance.fesolvers.CvxFEA(verbose=False)
```
Bases: [src\\_Compliance.fesolvers.FESolver](#page-16-0)

This parent FEA class is used to assemble the global stiffness matrix while this class solves the FE problem with a Supernodal Sparse Cholesky Factorization.

#### **displace**(*load*, *x*, *ke*, *kmin*, *penal*)

FE solver based upon a Supernodal Sparse Cholesky Factorization. It requires the instalation of the cvx module.

See: Y. Chen, T. A. Davis, W. W. Hager, S. Rajamanickam, "Algorithm 887: CHOLMOD, Supernodal Sparse Cholesky Factorization and Update/Downdate", ACM Transactions on Mathematical Software, 35(3), 22:1-22:14, 2008.

#### Parameters

- **load** (object, child of the Loads class) The loadcase(s) considerd for this optimisation problem.
- $\mathbf{x}$  (2-D array size (nely, nelx)) Current density distribution.
- <span id="page-18-1"></span>• **ke**  $(2-D \, \text{array size}(8, 8))$  – Local fully dense stiffnes matrix.
- **kmin**  $(2-D \, array \, size(8, 8))$  Local stiffness matrix for an empty element.
- **penal** (float) Material model penalisation (SIMP).

Returns u – Displacement of all degrees of freedom

Return type 1-D array len(max(edof))

```
class src_Compliance.fesolvers.CGFEA(verbose=False)
 Bases: src_Compliance.fesolvers.FESolver
```
This parent FEA class can assemble the global stiffness matrix and this class solves the FE problem with a sparse solver based upon a preconditioned conjugate gradient solver. The preconditioning is based upon the inverse of the diagonal of the stiffness matrix.

#### **displace**(*load*, *x*, *ke*, *kmin*, *penal*)

FE solver based upon the sparse SciPy solver that uses a preconditioned conjugate gradient solver, preconditioning is based upon the inverse of the diagonal of the stiffness matrix. Currently the relative tolerance is hardcoded as 1e-3.

Recomendations

- Make the tolerance change over the iterations, low accuracy is required for first itteration, more accuracy for the later ones.
- Add more advanced preconditioner.
- Add gpu accerelation.

#### **Parameters**

- **load** (object, child of the Loads class) The loadcase(s) considerd for this optimisation problem.
- **x** (2-D array size(nely, nelx)) Current density distribution.
- **ke**  $(2-D \, array \, size(8, 8))$  Local fully dense stiffnes matrix.
- **kmin**  $(2-D \, array \, size(8, 8))$  Local stiffness matrix for an empty element.
- **penal** (float) Material model penalisation (SIMP).

Returns u – Displacement of all degrees of freedom

Return type 1-D array len(max(edof)+1)

#### <span id="page-18-0"></span>**4.1.4 Optimization Module**

Topology Optimization class that handles the itterations, objective functions, filters and update scheme. It requires to call upon a constraint, load case and FE solver classes. This version of the code is meant for global compliance minimization.

Bram Lagerweij Aerospace Structures and Materials Department TU Delft 2018

```
class src_Compliance.topopt.Topopt(constraint, load, fesolver, verbose=False)
  This is the optimisation object itself. It contains the initialisation of the density distribution.
```
#### **Parameters**

• **constraint** (object of DensityConstraint class) – The constraints for this optimization problem.

- <span id="page-19-0"></span>• **load** (object, child of the Loads class) – The loadcase(s) considerd for this optimisation problem.
- **fesolver** (object, child of the CSCStiffnessMatrix class) The finite element solver.
- **verbose** (bool, optional) Printing itteration results.

#### **constraint**

The constraints for this optimization problem.

Type object of DensityConstraint class

#### **load**

The loadcase(s) considerd for this optimisation problem.

Type object, child of the Loads class

#### **fesolver**

The finite element solver.

Type object, child of the CSCStiffnessMatrix class

#### **verbose**

Printing itteration results.

Type bool

#### **itr**

Number of iterations performed

Type int

#### **x**

Array containing the current densities of every element.

Type 2-D array size(nely, nelx)

#### **xold1**

Flattend density distribution one iteration ago.

Type 1D array len(nelx\*nely)

#### **xold2**

Flattend density distribution two iteration ago.

Type 1D array len(nelx\*nely)

#### **low**

Column vector with the lower asymptotes, calculated and used in the MMA subproblem of the previous itteration.

Type 1D array len(nelx\*nely)

#### **upp**

Column vector with the lower asymptotes, calculated and used in the MMA subproblem of the previous itteration.

Type 1D array len(nelx\*nely)

#### **comp**(*x*, *u*, *ke*, *penal*)

This funcion calculates compliance and compliance density derivative.

#### Parameters

•  $\mathbf{x}$  (2-D array size (nely, nelx)) – Possibly filterd density distribution.

- <span id="page-20-0"></span>• **u**  $(1-D \, \text{array} \, \text{len} \, (\text{max} \, (\text{edof}) +1))$  – Displacement of all degrees of freedom.
- **ke**  $(2-D \, array \, size(8, 8))$  Element stiffness matrix with full density.
- **penal** (float) Material model penalisation (SIMP).

#### Returns

- c (*float*) Compliance for the current design.
- dc (*2-D array size(nely, nelx)*) Compliance sensitivity to density changes.

#### **densityfilt**(*rmin*, *filt*)

Filters with a normalized convolution on the densities with a radius of rmin if:

**>>>** filt=='density'

#### Parameters

- **rmin** (float) Filter size.
- **filt** (str) The filter type that is selected, either 'sensitivity' or 'density'.

Returns xf – Filterd density distribution.

Return type 2-D array size(nely, nelx)

#### **iter**(*penal*, *rmin*, *filt*)

This funcion performs one itteration of the topology optimisation problem. It

- loads the constraints,
- calculates the stiffness matrices,
- executes the density filter,
- executes the FEA solver,
- calls upon the compliance and compliance sensitivity calculation,
- executes the sensitivity filter,
- executes the MMA update scheme,
- and finaly updates density distribution (design).

#### Parameters

- **penal** (float) Material model penalisation (SIMP).
- **rmin** (float) Filter size.
- **filt** (str) The filter type that is selected, either 'sensitivity' or 'density'.

#### Returns

- change (*float*) Largest difference between the new and old density distribution.
- c (*float*) Compliance for the current design.

#### **layout**(*penal*, *rmin*, *delta*, *loopy*, *filt*, *history=False*)

Solves the topology optimisation problem by looping over the iter function.

#### Parameters

• **penal** (float) – Material model penalisation (SIMP).

- <span id="page-21-0"></span>• **rmin** (float) – Filter size.
- **delta**  $(f$ loat) Convergence is roached when delta > change.
- **loopy** (int) Amount of iteration allowed.
- **filt** (str) The filter type that is selected, either 'sensitivity' or 'density'.
- **history** (bool, optional) Do the intermediate results need to be stored.

#### Returns

- xf (*array size(nely, nelx)*) Density distribution resulting from the optimisation.
- xf\_history (*list of arrays len(itterations size(nely, nelx), float16)*) List with the density distributions of all itterations, None when history != True.
- mma  $(m, n, itr, xval, xmin, xmax, xold1, xold2, f0val, df0dx, fval, dfdx, low, upp, a0, a, c, d)$ This function mmasub performs one MMA-iteration, aimed at solving the nonlinear programming problem:

$$
\min f_0(x)
$$
  
+ $a_0 z + \sum_{i=1}^m \left( c_i y_i + \frac{1}{2} d_i y_i^2 \right)$   
s.t.  

$$
f_i(x) - a_i z - y_i \le 0 \qquad i \in \{1, 2, ..., m\}
$$
  

$$
x_{\min} \ge x_j \ge x_{\max} j \in \{1, 2, ..., n\}
$$
  

$$
y_i \le 0 i \in \{1, 2, ..., m\}
$$
  

$$
z \ge 0
$$

#### Parameters

- $m(int)$  The number of general constraints.
- $n$  (int) The number of variables  $x_i$ .
- **itr**  $(int)$  Current iteration number ( $=1$  the first time mmasub is called).
- **xval** (1-D array len(n)) Vector with the current values of the variables x\_j.
- **xmin**  $(1-D \, array \, len(n))$  Vector with the lower bounds for the variables  $x_i$ .
- **xmax**  $(1-D \arctan \text{len}(n))$  Vector with the upper bounds for the variables x<sub>1</sub>.
- **xold1** ( $1-D$  array len (n)) xval, one iteration ago when iter>1, zero othewise.
- **xold2** (1-D array len (n)) xval, two iteration ago when iter>2, zero othewise.
- **f0val** (*float*) The value of the objective function f<sub>1</sub>0 at xval.
- **df0dx**  $(1-D \, array \, len(n))$  Vector with the derivatives of the objective function f\_0 with respect to the variables x\_j, calculated at xval.
- **fval**  $(1-D \, array \, len(m))$  Vector with the values of the constraint functions f<sub>\_i</sub>, calculated at xval.
- **dfdx**  $(2-D \, array \, size(m \, x \, n)) (m \, x \, n)$ -matrix with the derivatives of the constraint functions f\_i with respect to the variables x\_j, calculated at xval.
- <span id="page-22-0"></span>• **low**  $(1-D \arctan \ln n)$  – Vector with the lower asymptotes from the previous iteration (provided thnp.array([1,2])at iter>1).
- **upp**  $(1-D \; array \; len(n))$  Vector with the upper asymptotes from the previous iteration (provided that iter>1).
- **a0** ( $f$ loat) The constants a 0 in the term a  $0^*z$ .
- **a**  $(1-D \arctan \text{len}(m))$  Vector with the constants a in the terms a i<sup>\*</sup>z.
- **c** (1-D array len(m)) Vector with the constants  $c_i$  in the terms  $c_i$ <sup>\*</sup>y<sub>-</sub>i.
- **d**  $(1-D \, array \, len(m))$  Vector with the constants  $d_i$  in the terms  $0.5*d_i*(y_i)^2$ .

#### Returns

- xmma (*1-D array len(n)*) Column vector with the optimal values of the variables x<sub>-</sub>j in the current MMA subproblem.
- low (*1-D array len(n)*) Column vector with the lower asymptotes, calculated and used in the current MMA subproblem.
- upp (*1-D array len(n)*) Column vector with the upper asymptotes, calculated and used in the current MMA subproblem.

Version September 2007 (and a small change August 2008)

Krister Svanberg [<krille@math.kth.se>](mailto:krille@math.kth.se) Department of Mathematics KTH, SE-10044 Stockholm, Sweden.

Translated to python 3 by A.J.J. Lagerweij TU Delft June 2018

#### **sensitivityfilt**(*x*, *rmin*, *dc*, *filt*)

Filters with a normalized convolution on the sensitivity with a radius of rmin if:

**>>>** filt=='sensitivity'

#### Parameters

- $\mathbf{x}$  (2-D array size (nely, nelx)) Current density ditribution.
- **dc** (2-D array size (nely, nelx) Compliance sensitivity to density changes.
- **rmin** (float) Filter size.
- **filt** (str) The filter type that is selected, either 'sensitivity' or 'density'.

Returns dcf – Filterd sensitivity distribution.

Return type 2-D array size(nely, nelx)

**solvemma**(*m*, *n*, *epsimin*, *low*, *upp*, *alfa*, *beta*, *p0*, *q0*, *P*, *Q*, *a0*, *a*, *b*, *c*, *d*)

<span id="page-23-1"></span>This function solves the MMA subproblem with a primal-dual Newton method

$$
\min \sum_{j=1}^{n} \frac{p_{0j}^{(k)}}{U_j^{(k)} - x_j} + \frac{q_{0j}^{(k)}}{x_j - L_j^{(k)}} + a_0 z + \sum_{i=1}^{m} \left( c_i y_i + \frac{1}{2} d_i y_i^2 \right)
$$
  
s.t.  

$$
\sum_{j=1}^{n} \left( \frac{p_{ij}^{(k)}}{U_j^{(k)} - x_j} + \frac{q_{ij}^{(k)}}{x_j - L_j^{(k)}} \right) - a_i z - y_i \le b_i
$$

$$
\alpha_j \ge x_j \ge \beta_j
$$

 $z\geq 0$ 

**Returns**  $x -$  Column vector with the optimal values of the variables  $x_j$  in the current MMA subproblem.

**Return type**  $1-D$  array  $len(n)$ 

### <span id="page-23-0"></span>**4.1.5 Plotting Module**

Plotting the simulated TopOpt geometry with boundery conditions and loads.

Bram Lagerweij Aerospace Structures and Materials Department TU Delft 2018

```
class src_Compliance.plotting.FasterFFMpegWriter(**kwargs)
 Bases: matplotlib.animation.FFMpegWriter
```
FFMpeg-pipe writer bypassing figure.savefig. To improofs speed with respect to the matplotlib.animation.FFMpegWriter

```
grab_frame(**savefig_kwargs)
```
Grab the image information from the figure and save as a movie frame.

Doesn't use savefig to be faster: savefig\_kwargs will be ignored.

```
class src_Compliance.plotting.Plot(load, title=None)
 Bases: object
```
This class contains functions that allows the visualisation of the TopOpt algorithem. It can print the density distribution, the boundary conditions and the forces.

#### Parameters

- **load** (object, child of the Loads class) The loadcase(s) considerd for this optimisation problem.
- **title** (str, optional) Title of the plot if required.

**nelx**

Number of elements in x direction.

Type int

**nely**

Number of elements in y direction.

Type int

#### <span id="page-24-3"></span>**fig**

An empty figure of size nelx/10 and nely/10\*1.2 inch.

Type matplotlib.pyplot figure

#### **ax**

The axis system that belongs to fig.

Type matplotlib.pyplot axis

#### **images**

This list contains all density distributions that need to be plotted.

Type 1-D list with imshow objects

#### **add**(*x*, *animated=False*)

Adding a plot of the density distribution to the figure.

#### Parameters

•  $\mathbf{x}(2-D \text{ array size}(nely, nels))$  – The density distribution.

• **animated**  $(boo1)$  – An animated figure is genereted when history = True.

#### **boundary**(*load*)

Plotting the boundary conditions.

```
Parameters load (object, child of the Loads class) - The loadcase(s) consid-
erd for this optimisation problem.
```
#### **loading**(*load*)

Plotting the loading conditions.

```
Parameters load (object, child of the Loads class) – The loadcase(s) consid-
erd for this optimisation problem.
```
#### **save**(*filename*, *fps=10*)

Saving an plot in svg or mp4 format, depending on the length of the images list. The FasterFFMpegWriter is used when videos are generated. These videos are encoded with a hardware accelerated h264 codec with the .mp4 file format. Other codecs and encoders can be set within the function itself.

#### Parameters

- **filename**  $(str)$  Name of the file, excluding the file exstension.
- **fps** (int, optional) Amount of frames per second if the plots are animations.

**show**()

Showing the plot in a window.

### <span id="page-24-0"></span>**4.2 Maximum Compliance Actuators**

## <span id="page-24-1"></span>**4.3 Stress Intensity Factor Minimization**

### <span id="page-24-2"></span>**4.4 Fatigue Crack Growth Life Maximization**

Indices and Tables

- <span id="page-26-0"></span>• genindex
- modindex
- search

# Python Module Index

### <span id="page-28-0"></span>s

src\_Compliance.constraints, [7](#page-10-2) src\_Compliance.fesolvers, [13](#page-16-1) src\_Compliance.loads, [9](#page-12-1) src\_Compliance.plotting, [20](#page-23-0) src\_Compliance.topopt, [15](#page-18-0)

### Index

## A

add() (*src\_Compliance.plotting.Plot method*), [21](#page-24-3) alldofs() (*src\_Compliance.loads.Load method*), [9](#page-12-2) ax (*src\_Compliance.plotting.Plot attribute*), [21](#page-24-3)

## B

Beam (*class in src\_Compliance.loads*), [11](#page-14-0) BiAxial (*class in src\_Compliance.loads*), [12](#page-15-0) boundary() (*src\_Compliance.plotting.Plot method*), [21](#page-24-3)

# C

Canti (*class in src\_Compliance.loads*), [12](#page-15-0) CGFEA (*class in src\_Compliance.fesolvers*), [15](#page-18-1) comp() (*src\_Compliance.topopt.Topopt method*), [16](#page-19-0) constraint (*src\_Compliance.topopt.Topopt attribute*), [16](#page-19-0) current\_volconstrain() (*src\_Compliance.constraints.DensityConstraint method*), [8](#page-11-0) CvxFEA (*class in src\_Compliance.fesolvers*), [14](#page-17-0)

# D

density\_max (*src\_Compliance.constraints.DensityConstraint attribute*), [8](#page-11-0) density\_min (*src\_Compliance.constraints.DensityConstraint attribute*), [8](#page-11-0) DensityConstraint (*class in src\_Compliance.constraints*), [7](#page-10-3) densityfilt() (*src\_Compliance.topopt.Topopt method*), [17](#page-20-0) dim (*src\_Compliance.loads.Load attribute*), [9](#page-12-2) displace() (*src\_Compliance.fesolvers.CGFEA method*), [15](#page-18-1) displace() (*src\_Compliance.fesolvers.CvxFEA method*), [14](#page-17-0) displace() (*src\_Compliance.fesolvers.FESolver method*), [13](#page-16-2) G H I

# E

edof() (*src\_Compliance.loads.Load method*), [10](#page-13-0) Emin (*src\_Compliance.loads.Load attribute*), [9](#page-12-2)

### F

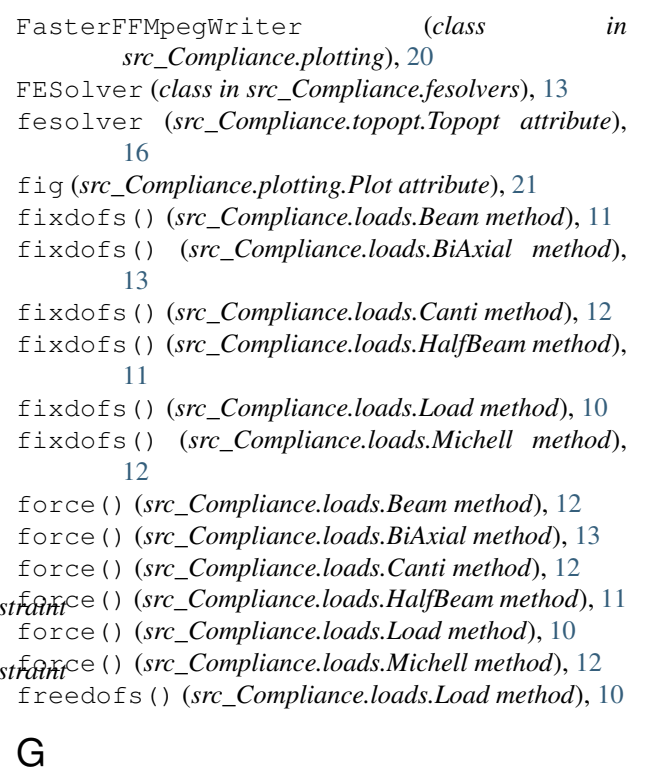

gk\_freedofs() (*src\_Compliance.fesolvers.FESolver method*), [14](#page-17-0) grab\_frame() (*src\_Compliance.plotting.FasterFFMpegWriter method*), [20](#page-23-1)

HalfBeam (*class in src\_Compliance.loads*), [11](#page-14-0)

images (*src\_Compliance.plotting.Plot attribute*), [21](#page-24-3)

iter() (*src\_Compliance.topopt.Topopt method*), [17](#page-20-0) itr (*src\_Compliance.topopt.Topopt attribute*), [16](#page-19-0)

### L

layout() (*src\_Compliance.topopt.Topopt method*), [17](#page-20-0) lk() (*src\_Compliance.loads.Load method*), [10](#page-13-0) Load (*class in src\_Compliance.loads*), [9](#page-12-2) load (*src\_Compliance.topopt.Topopt attribute*), [16](#page-19-0) loading() (*src\_Compliance.plotting.Plot method*), [21](#page-24-3) low (*src\_Compliance.topopt.Topopt attribute*), [16](#page-19-0)

## M

Michell (*class in src\_Compliance.loads*), [12](#page-15-0) mma() (*src\_Compliance.topopt.Topopt method*), [18](#page-21-0) move (*src\_Compliance.constraints.DensityConstraint attribute*), [8](#page-11-0)

# N

nelx (*src\_Compliance.constraints.DensityConstraint attribute*), [7](#page-10-3) nelx (*src\_Compliance.loads.Load attribute*), [9](#page-12-2) nelx (*src\_Compliance.plotting.Plot attribute*), [20](#page-23-1) nely (*src\_Compliance.constraints.DensityConstraint attribute*), [8](#page-11-0) nely (*src\_Compliance.loads.Load attribute*), [9](#page-12-2) nely (*src\_Compliance.plotting.Plot attribute*), [20](#page-23-1) node() (*src\_Compliance.loads.Load method*), [10](#page-13-0) nodes() (*src\_Compliance.loads.Load method*), [10](#page-13-0)

## P

passive() (*src\_Compliance.loads.BiAxial method*), [13](#page-16-2) passive() (*src\_Compliance.loads.Load method*), [11](#page-14-0) Plot (*class in src\_Compliance.plotting*), [20](#page-23-1) poisson (*src\_Compliance.loads.Load attribute*), [9](#page-12-2)

# S

save() (*src\_Compliance.plotting.Plot method*), [21](#page-24-3) sensitivityfilt() (*src\_Compliance.topopt.Topopt method*), [19](#page-22-0) show() (*src\_Compliance.plotting.Plot method*), [21](#page-24-3) solvemma() (*src\_Compliance.topopt.Topopt method*), [19](#page-22-0) src\_Compliance.constraints (*module*), [7](#page-10-3) src\_Compliance.fesolvers (*module*), [13](#page-16-2) src\_Compliance.loads (*module*), [9](#page-12-2) src\_Compliance.plotting (*module*), [20](#page-23-1) src\_Compliance.topopt (*module*), [15](#page-18-1)

## $\mathsf T$

Topopt (*class in src\_Compliance.topopt*), [15](#page-18-1)

### $\cup$

upp (*src\_Compliance.topopt.Topopt attribute*), [16](#page-19-0)

### V

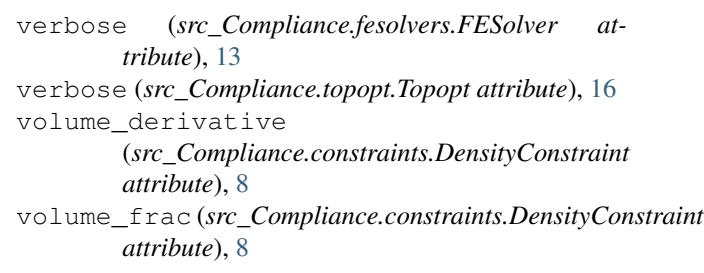

### X

```
x (src_Compliance.topopt.Topopt attribute), 16
```
- xmax() (*src\_Compliance.constraints.DensityConstraint method*), [8](#page-11-0)
- xmin() (*src\_Compliance.constraints.DensityConstraint method*), [8](#page-11-0)
- xold1 (*src\_Compliance.topopt.Topopt attribute*), [16](#page-19-0)
- xold2 (*src\_Compliance.topopt.Topopt attribute*), [16](#page-19-0)

### Y

young (*src\_Compliance.loads.Load attribute*), [9](#page-12-2)